# Лекция 10

**Физическая организация базы данных**

### **Физиȁеская организаȀия базы данныǿ**

Пользователи стандартных СУБД обычно не проводят проектирование физической БД. Однако в большеразмерных и распределенных СУБД (например, Oracle) ведется распределение областей памяти. В силу этого знание характеристик физического расположения ДАННЫХ ПОЛЕЗНО.

К физической модели предъявляются два основных противоречивых требования: 1) высокая скорость доступа к данным; 2) простота обновления данных.

### Хранение на диске

Существует два принципиальных подхода к хранению таблиц.

- 1. построчное хранение,
- $2$ О $&$ Ѳ $&$ ѲѲѲҤѲѰѲѲ Ҳҏанѳниҽ страницы, и мы стараемся располагать строки таблицы так, чтобы каждая строка целиком размещалась в одной странице. Страница — это очень небольшое количество данных, поэтому они объединяются в более крупные единицы, называемые экстентами.

Выделяют три основных режима работы приложений, связанных с использованием баз данных.

<u>Режим І.</u> Получить все данные (последовательная обработка).

Режим 2. Получить уникальные (например, одна запись) данные, ДЛЯ ЧЕГО ИСПОЛЬЗУЮТ ПРОИЗВОЛЬНЫЙ ДОСТУП (ХЕШИРОВАНИЕ, идентификаторы), индексный метод (первичный ключ), произвольный доступ, последовательный доступ (бинарное Вдерево, В+-дерево).

4 <u>Режим 3.</u> Получить некоторые (группу записей) данные, для Чего применяют вторичные ключи, мультисписок, инвертированный метод, двусвязное дерево.

# Физический поиск в БД

сколько страниц нам нужно считать, чтобы добраться до нашей записи.

- 1. Первый способ организации таблицы это хранение файлов, так называемое «файлы в виде кучи» или хранение таблицы с добавлением в конец. Среднее количество блоков, которое нам придется посмотреть, это N / 2
- используемых для хранения записи в таблице. 2. Второй способ организации таблицы : если мы будем хранить наши данные, отсортированными по какому-то значению ключа. В таком случае у нас, конечно, сложнее будут происходить операции вставки и изменений, потому что нам нужно будет поддерживать порядок записи внутри файла. Зато мы выиграем при такой организации в поиске, потому что наш поиск сократится до двоичного логарифма от количества блоков,

# Индексы

но двоичный логарифм от количества блоков— это все-таки еще очень большое число. Поэтому могут понадобится какие-то дополнительные структуры, которые позволят производить поиск быстрее.

Такие структуры называются индексами. В общем и целом, можно дать определение индексу, назвав его избыточной структурой, которая служит для ускорения поиска.

никакой новой содержательной информации в данные он не добавляет. Он лишь помогает нам найти нужные данные быстрее.

# Индексы

Назначение индексов: это ускорение доступа к данным; это автоматическое упорядочивание записей при выборке; и также с помощью индексов мы можем добиться поддержки уникальности данных.

Индексы создаются автоматически, когда мы определяем свойства некоторых столбцов таблицы, или мы можем создавать индексы специальной командой.

7

### Организация хранения и доступа

Основными методами хранения и поиска являются физически последовательный, прямой, индексно-последовательный и индексно-Произвольный.

- 1) последовательный метод доступа
- 2) прямой метод
- 3) индексно-последовательный метод
- 4) индексно-произвольный метод

Для их сравнительной оценки используем два критерия. Эффективность хранения - величина, обратная среднему числу байтов вторичной памяти, необходимому для хранения одного байта исходной памяти.

8 Эффективность доступа - величина, обратная среднему числу физических обращений, необходимых для осуществления ЛОГИЧЕСКОГО-ДОСТУПА.

#### Физически последовательный метод

Записи хранятся в логической последовательности, файл имеет постоянный размер, указатели могут отсутствовать. Данные хранятся в главном файле, а обновление требует создания нового главного файла с упорядочением, для чего используется вспомогательный файл. Эффективность использования памяти близка к ста процентам, эффективность доступа низка. Метод удобен для режима 1, однако быстродействие в режиме 2 мало: Время включения и удаления записей значительно.

Режим І. Получить все данные (последовательная обработка).

9 Режим 2. Получить уникальные (например, одна запись) данные, для чего используют произвольный доступ (хеширование, идентификаторы), индексный метод (первичный ключ), произвольный доступ, последовательный доступ (бинарное В-дерево, В+-дерево).

### Индексно-последовательный <u>метод.</u>

Индексный файл упорядочен по первичному ключу (главному атрибуту физической записи). Индекс содержит ссылки не на каждую запись, а на **Группу** записей.

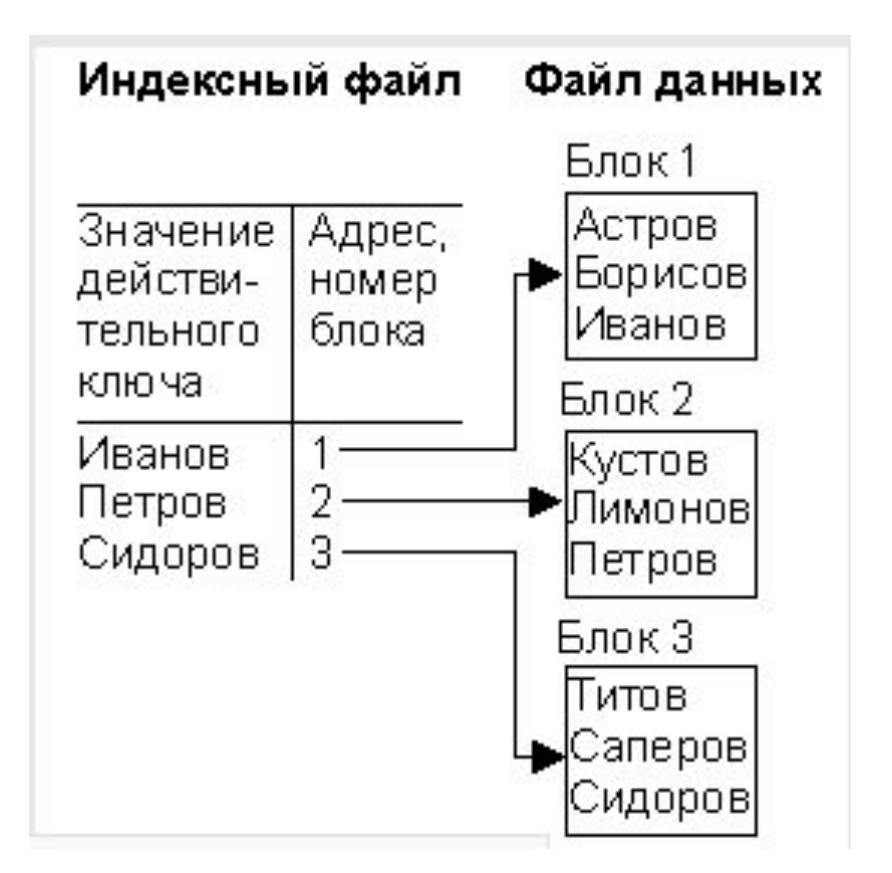

### Процедура добавления возможна

в двух видах.

- 1. Новая запись запоминается в отдельном файле (области), называемом областью переполнения. Блок этой области связывается в цепочку с блоком, которому логически принадлежит запись. Запись вводится в основной файл. 2. Если места в блоке основного
- файла нет, запись делится пополам и в индексном файле создается новый блок.

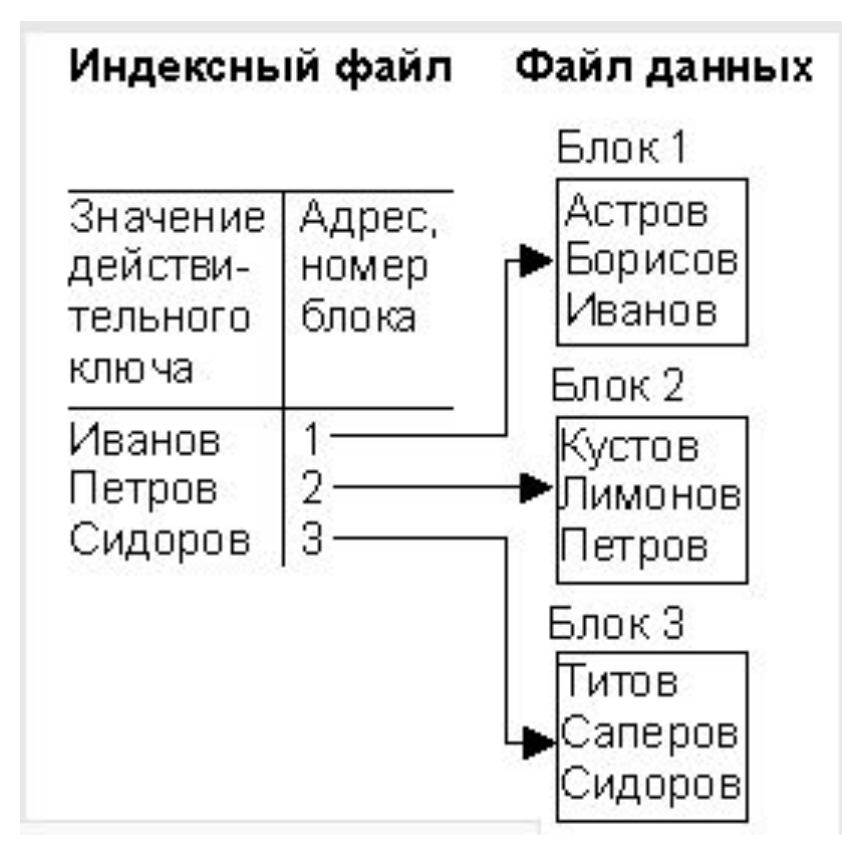

11

#### Последовательная

организация индексного файла допускает, в свою

очередь, его индексацию

- многоуровневая индексация

D

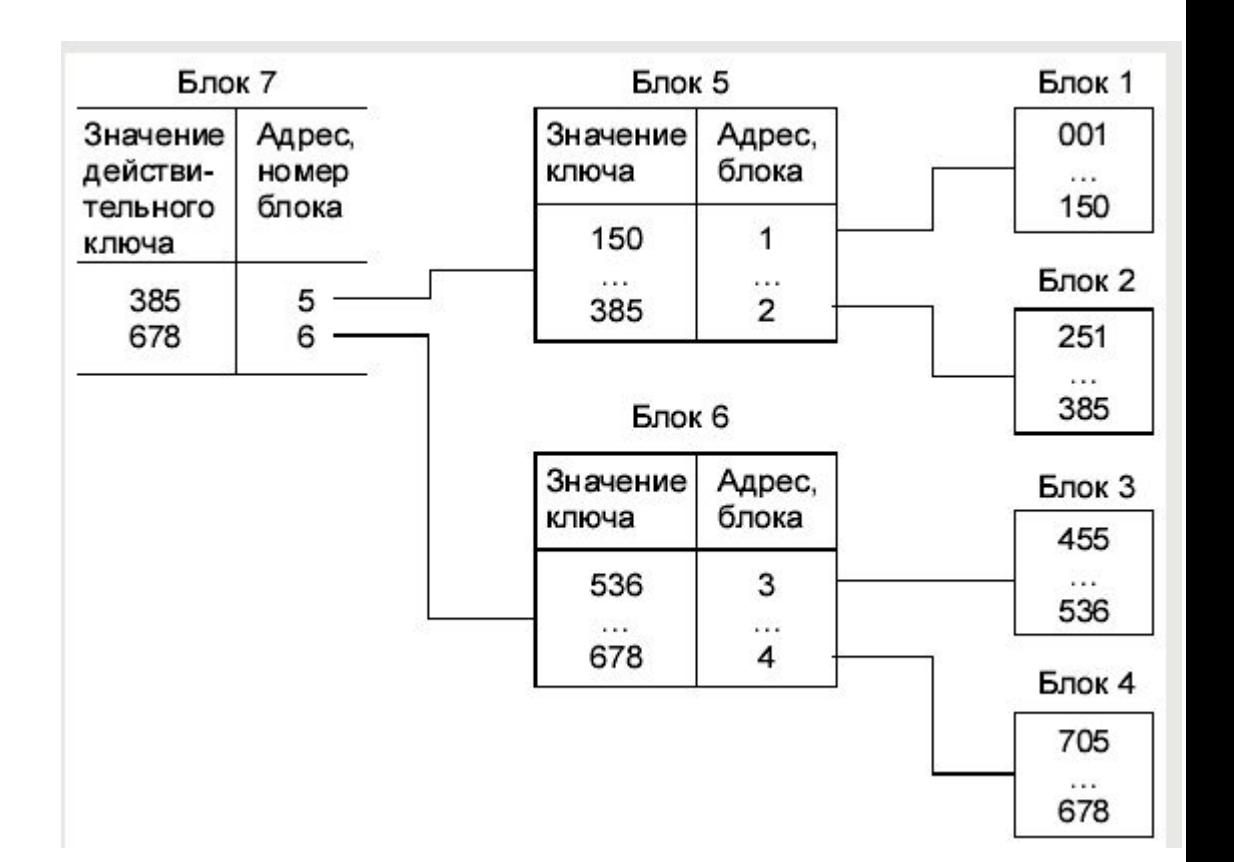

Наличие индексного файла большого размера снижает эффективность доступа. В большой БД основным параметром становится скорость выборки индексов. При большой интенсивности обновления данных следует периодически проводить реорганизацию БД. Эффективность хранения зависит от размера и изменяемости БД, а эффективность доступа - от числа уровней индексации, распределения памяти для хранения индекса, числа записей в БД, уровня переполнения.

# Индексно - произвольный метод

<u>Индексно-произвольный</u> метод. Записи хранятся в произвольном порядке. Создается отдельный файл, хранящий значение действительного ключа и физического адреса (индекса). Каждой записи соответствует индекс..

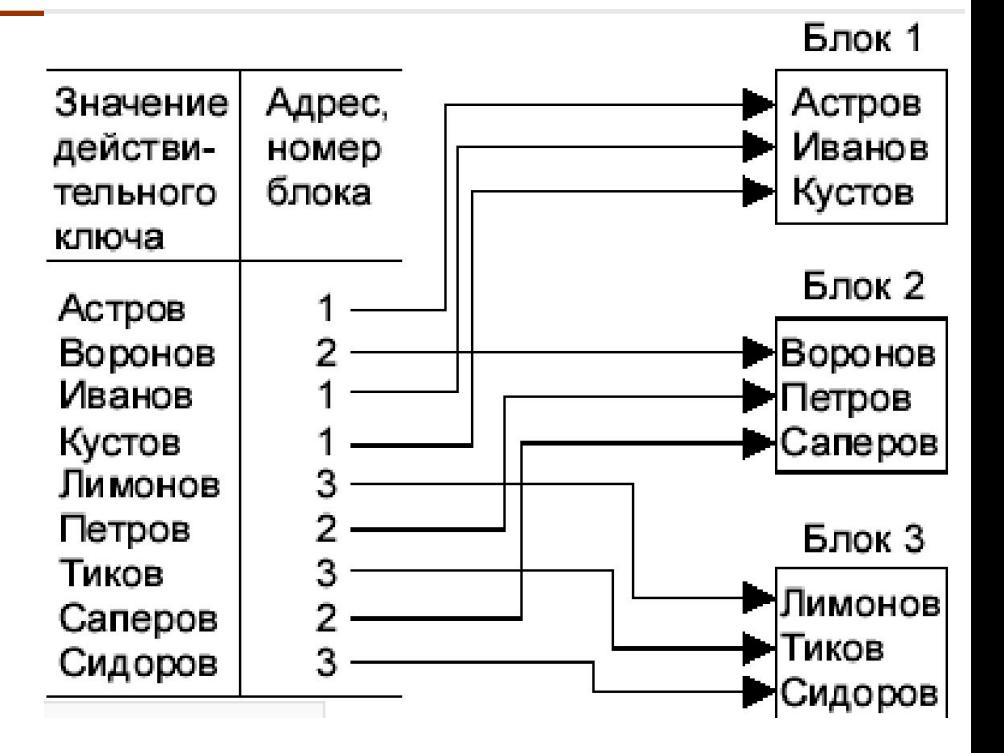

14 Разновидностью этого метода является наличие плотного индекса: кроме главного файла создается вспомогательный, называемый плотным индексом. Он состоит из записи (v, p) для любого значения ключа v в главном файле, где p - указатель на запись главного файла со значением ключа v.

### Индексно - произвольный метод

#### При операции добавления

осуществляется запись в конец основной области. В индексной области необходимо Произвести занесение информации в конкретное место, чтобы не нарушать упорядоченности.

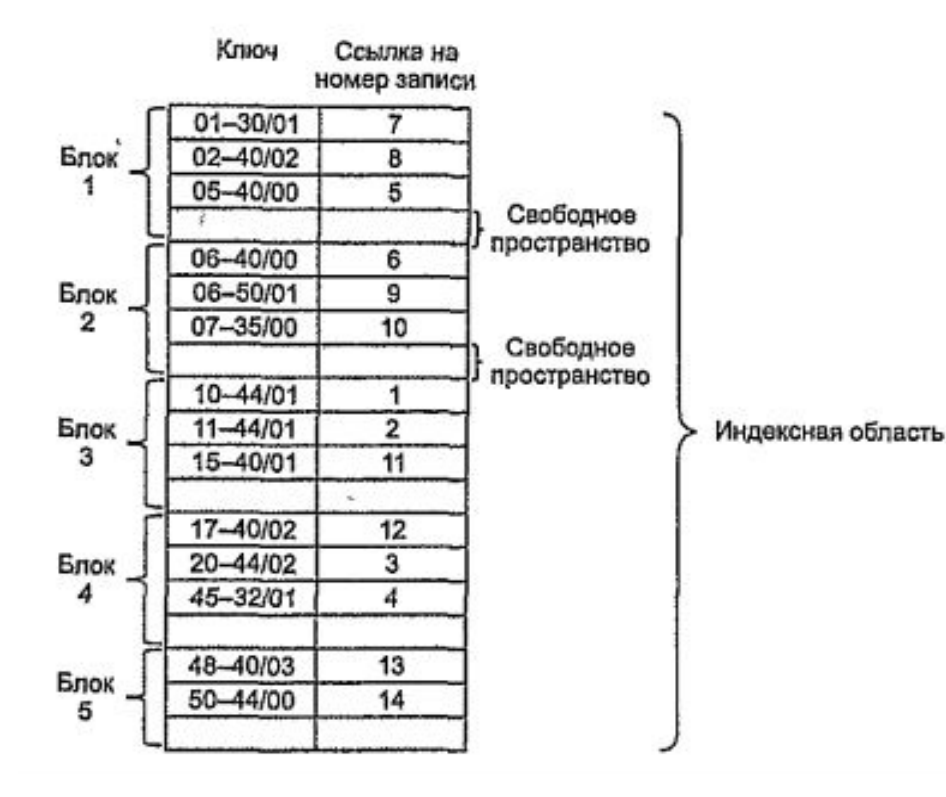

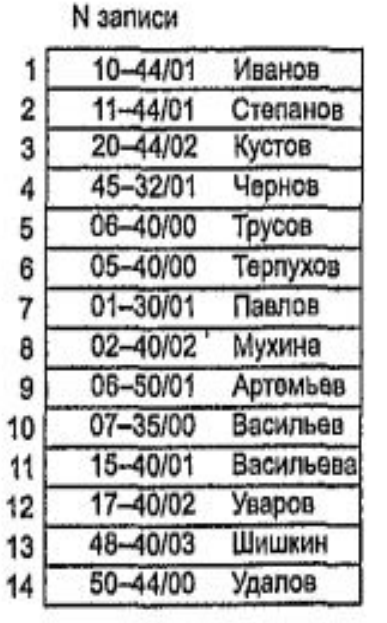

Основная область

Поэтому вся индексная область файла разбивается на блоки и при начальном заполнении в каждом блоке остается свободная область (процент расширения)

# Прямой метод

<u>Прямой метод.</u> Имеется взаимнооднозначное соответствие между ключом записи и ее физическим адресом.

В этом методе необходимо преобразование и надо четко знать исходные данные и организацию памяти. Ключи должны быть уникальными.

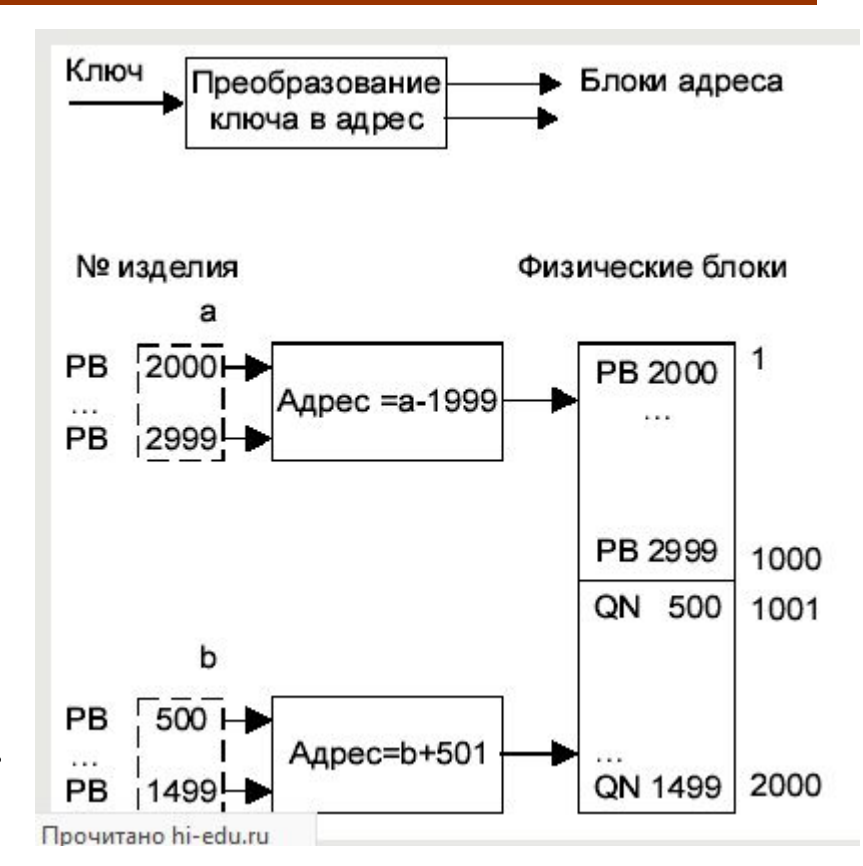

# Прямой метод

Эффективность доступа равна I, а эффективность хранения зависит ОТ ПЛОТНОСТИ КЛЮЧЕЙ.

Если не требовать взаимнооднозначности, то получается разновидность метода с использованием хеширования быстрого поиска данных, особенно при добавлении элементов непредсказуемым образом.

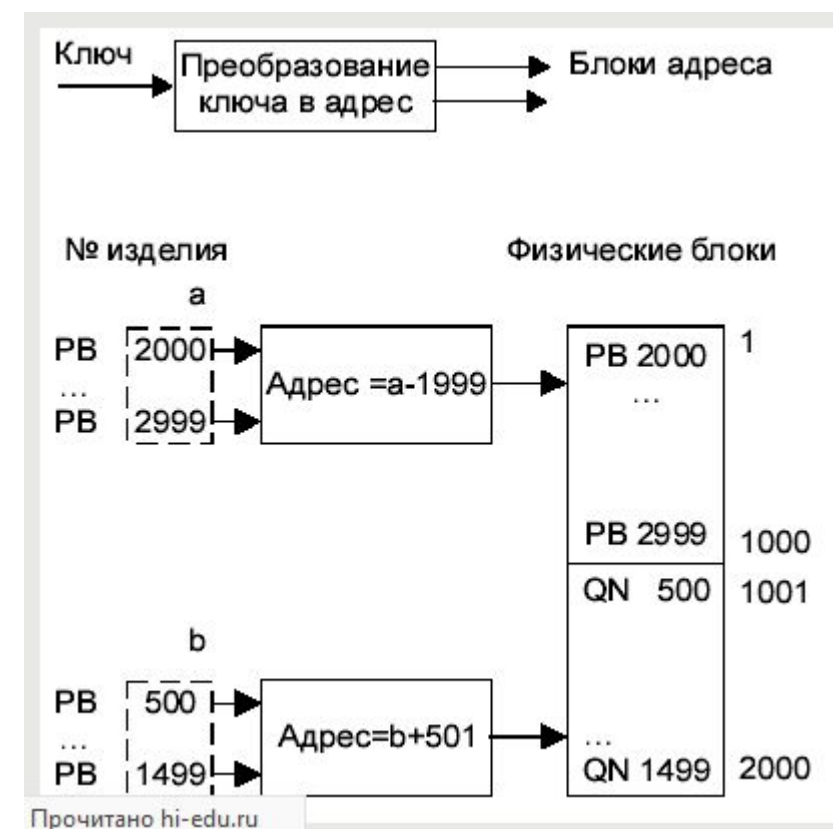

Хеширование - метод доступа, обеспечивающий прямую адресацию данных путем преобразования значений ключа в относительный или абсолютный физический адрес. Как и прямой метод доступа, метод доступа посредством хеширования основан на алгоритмическом определении адреса физической записи по значению ее ключа.

Различие состоит в том, что при прямом методе доступа имеет место взаимно однозначное отображение ключа в адрес, а метод доступа посредством хеширования допускает возможность отображения многих ключей в один адрес (т. е. один и тот же адрес или блок может быть идентифицирован более чем одним значением ключа).

Алгоритм преобразования ключа в адрес часто называют подпрограммой рандомизации или подпрограммой хеширования. Одинаковые ключи подпрограмма преобразует в одинаковые адреса: подпрограмма рандомизации отображает набор значений исходных ключей в набор адресов, причем число ключей превышает число адресов.

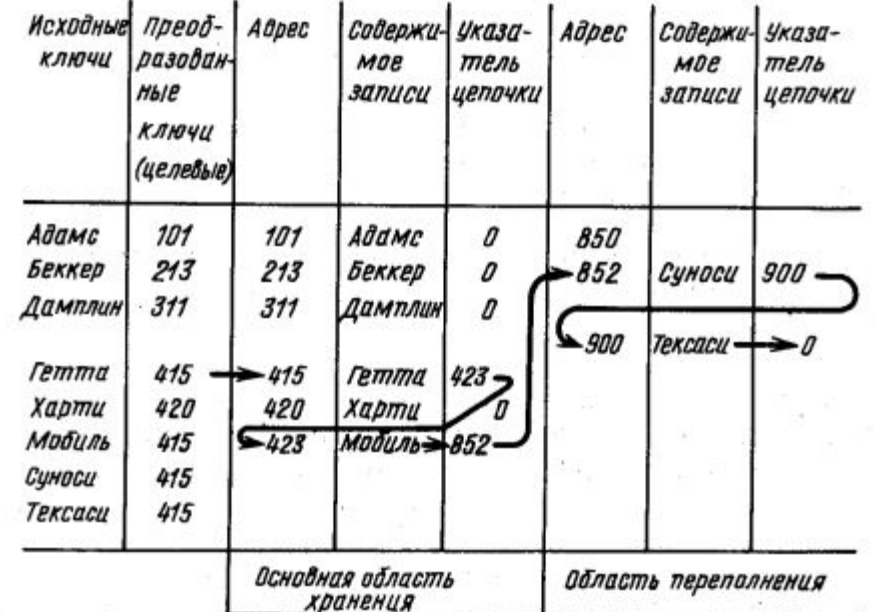

Записи, ключи которых отображаются в один и тот же физический адрес, называются синонимами. Поскольку по адресу, определяемому подпрограммой рандомизации, может храниться только одна запись, синонимы должны храниться в каких-нибудь других ячейках памяти. В то же время необходимо наличие механизма поиска этих СИНОНИМОВ.

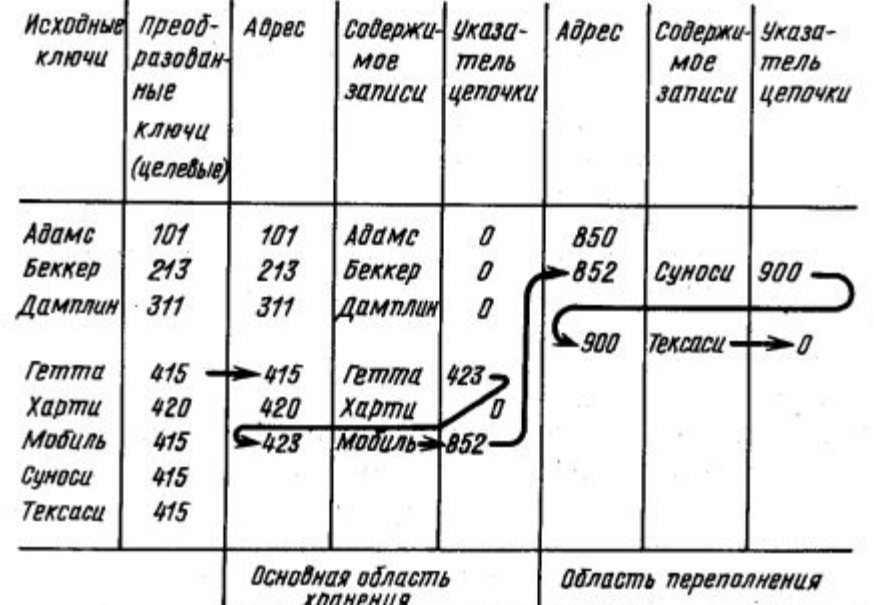

Обратите внимание на цепочку синонимов для записей с ключами Гетта, Мобиль, Суноси и Тексаси. Значение исходного ключа Гетта преобразуется в адрес первой записи цепочки синонимов – 415. Запись Гетта содержит указатель на адрес 423, по которому размещается запись Мобиль.

В свою очередь запись Мобиль содержит указатель на адрес 852, по которому размещается запись Суноси. Запись Суноси содержит указатель на адрес 900, по которому размещается запись Тексаси. Эта последняя запись в Цепочке

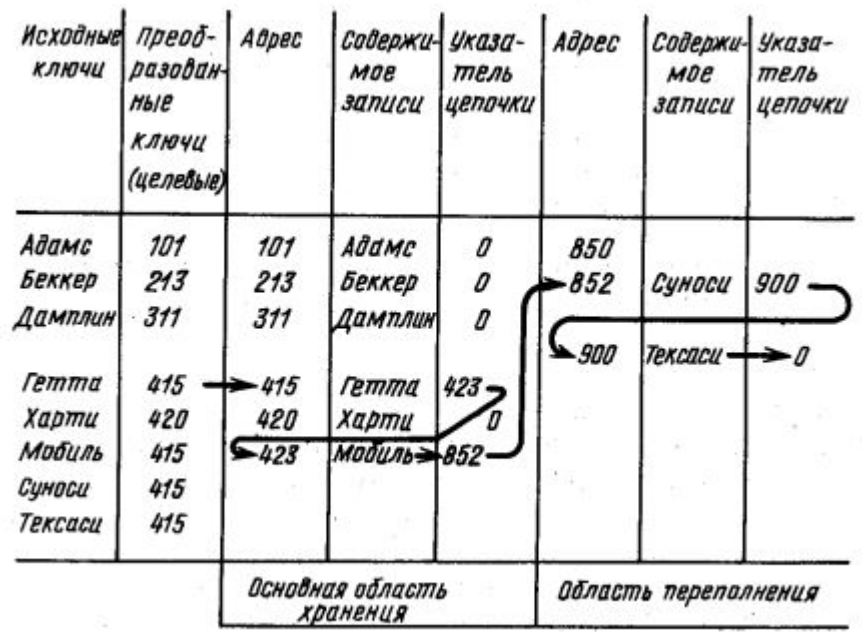

Любой элемент хеш-таблицы имеет особый ключ, а само занесение осуществляется с помощью хеш-функции, отображающей ключи на множество целых чисел, которые лежат внутри диапазона адресов таблицы.

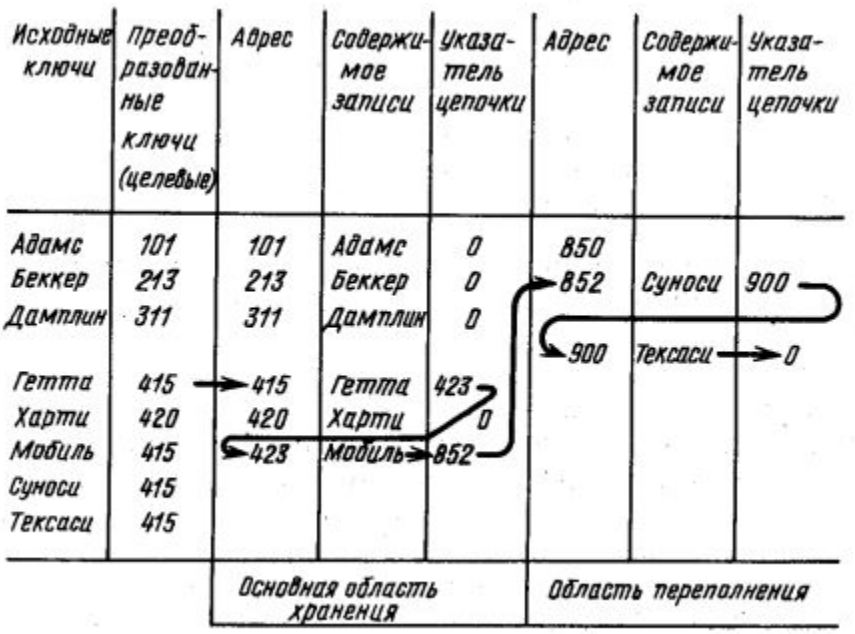

Простейшим алгоритмом хеширования может являться функция  $f(k)=k \pmod{10}$ , где  $k$  - ключ, целое число

Хеш-функция должна обеспечивать равномерное распределение ключей по адресам таблицы, однако двум разным ключам может соответствовать один адрес. Если адрес уже занят, возникает состояние, называемое коллизией, которое устраняется специальными алгоритмами: проверка идет к следующей ячейке до обнаружения своей ячейки. Элемент с ключом помещается в эту ячейку.

обнаруживается пустая ячейка, то элемента нет<sub>-23</sub> Для поиска используется аналогичный алгоритм: вычисляется значение хеш-функции, соответствующее ключу, проверяется элемент таблицы, находящийся по указанному адресу. Если

Размер хеш-таблицы должен быть больше числа размещаемых элементов. Если таблица заполняется на шестьдесят процентов, то, как показывает практика, для размещения нового элемента проверяется в среднем не более двух ячеек.

<u>Режим I.</u> Получить все данные (последовательная обработка).

<u>Режим 2.</u> Получить уникальные (например, одна запись) данные

алгоритма хеширования и распределения памяти<sub>я</sub> Платой за скорость поиска и обновления в режиме 2 являются нарушение упорядоченности файла, потеря возможности выполнять пакетную обработку по первичному ключу. Время обработки в режиме I велико. Эффективность хранения и эффективность доступа при использовании хеширования зависят от распределения ключей,